# **[Icom 7610 Memory Operation](http://www.k0pir.us/icom-7610-memory-operation/)**

The Icom 7610 memory operation is similar to the Icom 7300, but there are some important differences. I've used the Icom 7610 memory operation to save broadcast frequencies and also save my favorite nets to memory. Now I'm saving some emergency frequencies. Let me show you how I did this and I'll show you where I got my emergency frequencies from.

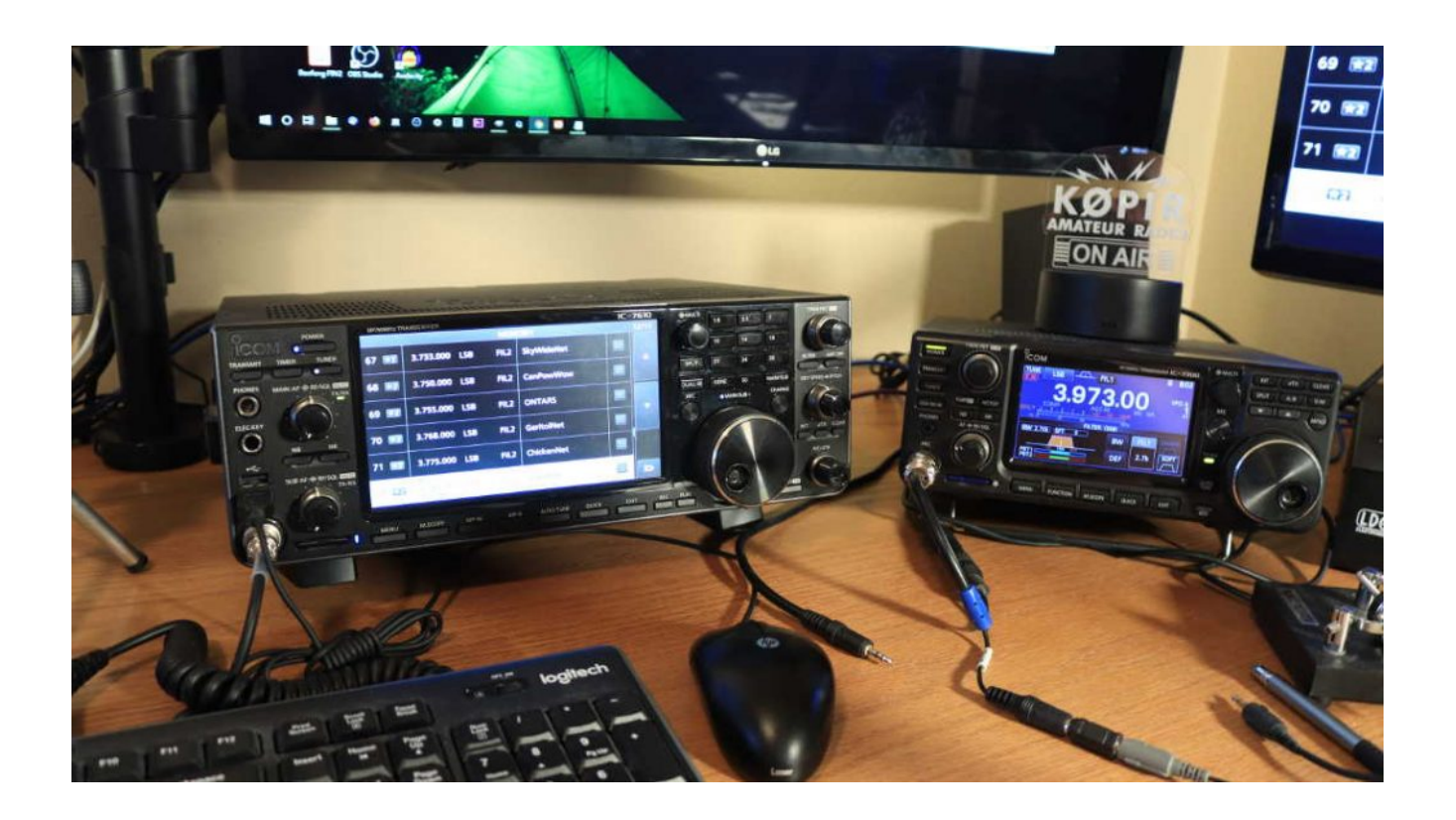

## **Icom 7610 Memory – Missing V/M Button**

The big difference is the "V/M" button. The Icom 7300 has one and the Icom 7610 doesn't. The Icom 7610 uses a "QUICK" button and then you can select between VFO and MEMORY.

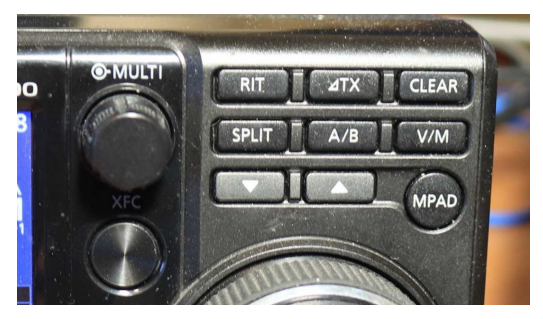

Icom 7300 V/M Button

The Icom 7300 makes it a little easier to switch between VFO and MEMORY, because all you have to do is push the V/M button. It's one less step compared to the Icom 7610.

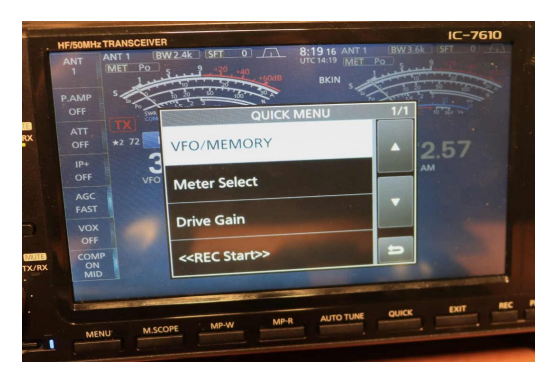

Icom 7610 QUICK MENU

You can read more about the Icom 7610 Memory Operation on page 60 of the Icom 7610 Full Manual.

## **Finding Emergency Frequencies**

I found some emergency frequencies for South Dakota on [AmRRON.](https://amrron.com/2014/11/24/aresraces-hf-frequencies/) You can see what they have for your state.

In addition, you can e-mail your ARRL Section Manager and ask for a list of emergency frequencies. Section managers can be found on the [ARRL website.](http://www.arrl.org/section-manager)

I visited our Ham club website [SDHAMS](http://www.sdhams.com) and got some emergency frequencies from there too.

### **Video – Icom 7610 Memory Operation**

#### **Comments**

What is your source for emergency frequencies?

Please ask any questions below. I prefer the comment section here or in YouTube over e-mail because your questions will undoubtedly help others here as well.

Thank you for subscribing to this website. I appreciate the comments, questions and suggestions. Please follow me on [Twitter,](https://twitter.com/K0PIR) [Facebook](https://www.facebook.com/k0pir), [Instagram](https://www.instagram.com/k0pir.us/) and [YouTube](https://www.youtube.com/channel/UCarHONUhA7Z9iqvblt0GBYQ) if you have those.

Stay in touch and best 73,

Rich, K0PIR

## **Links:**

[AmRRON ARES/RACES HF Frequencies](https://amrron.com/2014/11/24/aresraces-hf-frequencies/)

[South Dakota Hams](http://www.sdhams.com)

[ARRL Section Manager Webpage](http://www.arrl.org/section-manager)

[ARES vs. RACES](http://www.arrl.org/ares-races-faq)

[Ham Radio Common Emergency VHF Frequencies](http://preparedcitizenwsg.blogspot.com/2011/03/ham-radio-common-emergency-frequencies.html)

[ARES Field Service Manual](http://www.arrl.org/files/file/ARES_FR_Manual.pdf)